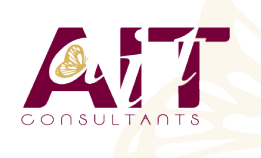

**SARL ONEO**  1025 rue Henri Becquerel Parc Club du Millénaire, Bât. 27 34000 MONTPELLIER **N° organisme : 91 34 0570434**

**Nous contacter : +33 (0)4 67 13 45 45 www.ait.fr contact@ait.fr**

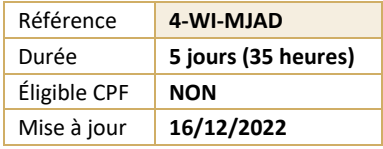

# **Windows Server Mise à jour des compétences d'administrateur**

# *<u>O*</u>**BJECTIFS PEDAGOGIQUES**

- Installer et configurer les serveurs Windows Server 2016
- Assurer la surveillance et la maintenance de Windows Server 2016
- Gérer Windows Server 2016 avec PowerShell
- Gérer le stockage avec Windows Server 2016
- Mettre en œuvre les services réseaux, l'accès à distance, le Clustering, Hyper-V, le Clustering avec Hyper-V, le contrôle d'accès dynamique, les services de domaines Active Directory AD DS et AD FS, les conteneurs Hyper-V

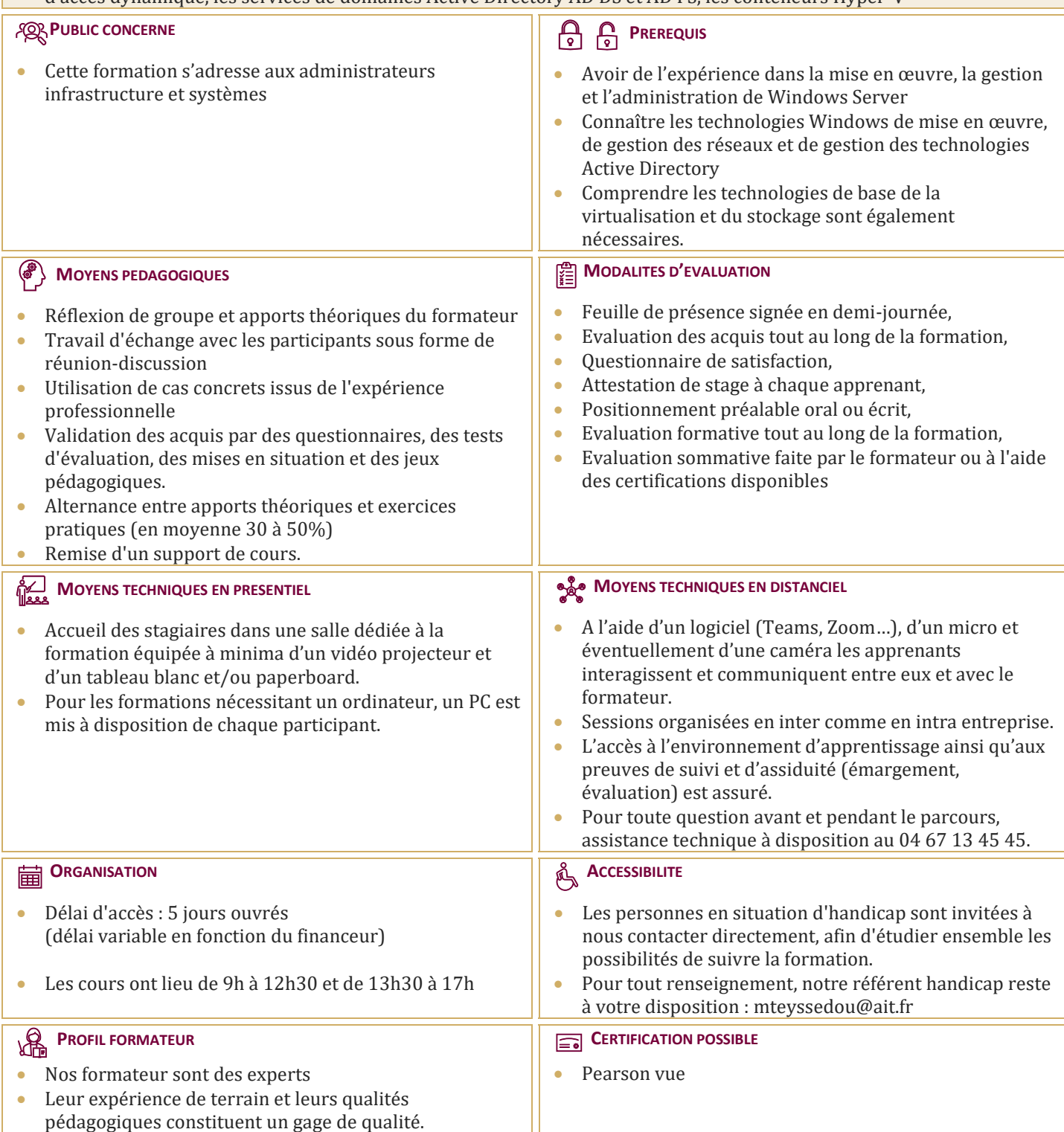

# **Windows Server Mise à jour des compétences d'administrateur**

# **INSTALLATION ET CONFIGURATION**

- $\Box$  Présentation de Windows Server
- $\Box$  Installation de Windows Server
- $\Box$  Configuration Windows Server
- $\Box$  Préparation des mises à jour et des migrations
- $\Box$  Migration des rôles de serveurs et des charges de travail
- Modèles d'activation de Windows Server

#### **GESTION DU STOCKAGE**

- Vue d'ensemble du stockage
- $\Box$  Configuration du stockage iSCSI
- $\Box$  Configuration des Espaces de stockage
- $\Box$  Mise en œuvre de la déduplication des données

### **MISE EN ŒUVRE DU ROLE AD DS (ACTIVE DIRECTORY DOMAIN SERVICES)**

- $\Box$  Déploiement des contrôleurs de domaine AD DS
- $\Box$  Mise en œuvre des comptes de service
- $\Box$  Ou'est-ce que Azure AD ?

# **IMPLEMENTATION DES SERVICES AD FS (ACTIVE DIRECTORY FEDERATION SERVICES)**

- $\Box$  Vue d'ensemble des services AD FS
- $\Box$  Déploiement des services AD FS
- $\Box$  Implémentation des services AD FS pour une seule organisation
- $\Box$  Déploiement des services AD FS dans un scénario Web Application Proxy
- $\Box$  Gestion du SSO avec les Services Online Microsoft

#### **MISE EN ŒUVRE DES SERVICES RESEAU**

- $\Box$  Vue d'ensemble des améliorations du réseau
- $\Box$  Mise en œuvre de la gestion des adresses IP

#### **HYPER-V**

- $\Box$  Configuration du rôle Hyper-V
- $\Box$  Configuration du stockage Hyper-V
- $\Box$  Configuration du réseau Hyper-V
- $\Box$  Configuration des machines virtuelles

#### **CONFIGURATION DES FONCTIONNALITES AVANCEES DU RESEAU**

- $\Box$  Les fonctionnalités permettant de haute performance réseau
- $\Box$  Les fonctionnalités réseaux Hyper-V

#### **DECOUVERTE DES LOGICIELS DEFINIS POUR LE RESEAU**

- $\Box$  Vue d'ensemble des logiciels définis pour le réseau
- Mise en œuvre de la virtualisation réseau
- $\Box$  Mise en œuvre de la fonctionnalité du contrôleur réseau

### **MISE EN ŒUVRE DE L'ACCES DISTANT**

- $\Box$  Vue d'ensemble de l'accès distant
- DirectAcess ou VPN : Mise en oeuvre

### **DEPLOIEMENT ET GESTION DE WINDOWS SERVER ET DES CONTENEURS HYPER-V**

- $\Box$  Les conteneurs Windows Server
- Déploiement de Windows Server et les conteneurs Hyper-V
- $\Box$  Installation, Configuration et Gestion des conteneurs

#### **IMPLEMENTATION DU CLUSTERING AVEC BASCULEMENT**

- $\Box$  Vue d'ensemble du clustering avec basculement
- $\Box$  Implémentation d'un cluster de basculement
- $\Box$  Configuration d'applications et de services à haut niveau de disponibilité sur un cluster de basculement
- $\Box$  Maintenance d'un cluster de basculement
- $\Box$  Implémentation d'un cluster avec basculement multi-site

# **IMPLEMENTATION DU CLUSTERING AVEC BASCULEMENT A L'AIDE D'HYPER-V**

- $\Box$  Vue d'ensemble de l'intégration d'Hyper-V avec le clustering avec basculement
- $\Box$  Implémentation des ordinateurs virtuels Hyper-V sur des clusters de basculement
- $\Box$  Implémentation du déplacement d'ordinateurs virtuels sous Hyper-V
- $\Box$  Implémentation de la fonctionnalité de Réplica Hyper-V